# **Flugsicherheitsmitteilung (fsm) 1/87**

Flugbetrieb: Flugvorbereitung / Flugdurchführungsplan

Herausgeber: Luftfahrt-Bundesamt. Flughafen. 3300 Braunschweig

Braunschweig, 3. Auflage Feb. 93

Abdruck, auch auszugsweise, nur mit Quellenangabe gestattet

*Anmerkung: Von mir stammende Kommentare, Ergänzungen und angesichts mangelnder Aktualität notwendige Korrekturen habe ich durch kursive und rote Formatierungen kenntlich gemacht. Diese Texte sind urheberrechtlich geschützt und dürfen nur mit meiner schriftlichen Genehmigung verbreitet werden.*

*Die in der Original-fsm enthaltenen Abbildungen sind, soweit sie dem Verständnis dienlich sind, am Ende des Textes eingestellt und nummeriert. Im Text wird entsprechend auf diese Abbildungen verwiesen.*

*In einzelnen Punkten werde ich Kritik an dieser fsm üben. Gleichwohl gehören die Flugsicherheitsmitteilungen insgesamt (auch die fsm 1/87) zu den liebevollsten und besten Texten, die je für Piloten erstellt wurden.*

# **Geplantes Fliegen – Fliegen nach Plan**

Es ist noch lange hin bis zum Sonnenuntergang, doch im Cockpit des Flugzeuges, welches unter der tiefgrauen Wolkenbasis gerade noch so die Sicherheitsmindesthöhe einhalten kann, dämmert es bereits. Vor allem für den Piloten, denn nun beginnt die Sucherei. Wie war doch die Informations-Frequenz – was sagt die Luftfahrtkarte über Hindernisse – wo bin ich überhaupt?

Eine Hand hält das Steuer, die andere versucht krampfhaft, die Karte richtig zu falten, während die (fehlende) dritte eigentlich zum Einschalten der Beleuchtung gebraucht würde, um den dünnen Bleistiftstrich, die Kurslinie, finden zu können. Das Schreibgerät steckt längst griffbereit zwischen den Zähnen.

Die Lage wird prekär – der Pilot muß seine Aufmerksamkeit mehr und mehr teilen – und die Zeit ist absehbar, bis er restlos ins Schwimmen kommt. Wenn ihm jetzt doch jemand wenigstens den Funksprechverkehr abnehmen könnte!

Hätte ich doch... wirft er sich vor.

## **Der VFR-Flugdurchführungsplan**

Es besteht wohl kein Zweifel, daß bessere Vorbereitung den Flug sicherer macht. Mit dieser Flugsicherheitsmitteilung wollen wir einen Weg aufzeigen, wie man durch zweckmäßige Planung die auf der ersten Seite geschilderten Schwierigkeiten – oder ähnliche – vermeiden kann.

Verschmähen Sie nicht das Angebot eines guten Hilfsmittels für bessere Planung, ein Angebot, das mit ein paar Minuten Aufwand Ihnen mehr Sicherheit beim Fliegen gibt.

Alle Überlegungen, Informationen und Berechnungen, die mit der Durchführung eines Fluges zusammenhängen und die vorab am Boden angestellt, eingeholt oder gemacht werden können, kosten in der Luft wichtige, für andere Zwecke dringend notwendige Zeit. Eine sorgfältige Vorbereitung am Boden entlastet Sie für die Zeit des Fluges.

Als Hilfsmittel und Gedankenstütze haben wir für Sie einen Flugdurchführungsplan entwickelt, den wir Ihnen hier vorstellen.

Die zur Eintragung in diesen Flugdurchführungsplan vorgesehenen Daten lassen sich entsprechend der zeitlichen Reihenfolge in drei Gruppen einteilen:

- 1. Vorbereitung Felder V1 bis V7
- 2. Planung Felder P1 bis P35
- 3. Betrieb Felder B1 bis B6

## **1. V, wie Vorbereitung**

Es ist für Sie sicher selbstverständlich, vor einem Überlandflug eine Wetterberatung einzuholen und sich wichtige Daten wie Wind, Bewölkung, Sichten usw. zu notieren. Je nach Streckenverlauf wird Ihnen eine Flugsicherungsberatung als notwendig erscheinen. Auch diese Informationen schreiben Sie nieder. Flugplatzangaben für Start und Landung, ggf. auch für den Ausweichflugplatz, bringen Sie zu Papier. Nun machen Sie sich unter Verwendung der Luftfahrtkarte an die Streckenfestlegung und bestimmen Kurse und Flugzeiten. Viele Piloten tanken immer voll – Sie aber wollen es genau wissen, vielleicht weil die Streckenlänge die volle Ausnutzung der Reichweite Ihres Flugzeuges erfordert.

Zum Schluß haben Sie all diese Werte, Kurse, Zeiten, Frequenzen und Informationen vermutlich auf einigen mehr oder weniger großen Zetteln vor sich liegen und nun beginnt das große Suchen und das Einordnen in eine für Sie ge-

Dieser Text wurde 2 heruntergeladen von der Seite **www.PilotUndRecht.de**

wohnte Form. Hier soll Ihnen der Flugdurchführungsplan helfen, Ihre

Vorbereitung und Planung mit System zu rationalisieren und zu vereinfachen. Gleichzeitig dient der Plan auch als Checkliste für die Vollständigkeit der Vorbereitung.

Lassen Sie uns im folgenden gemeinsam die Planung für einen VFR-Flug von **Augsburg** (EDMA) nach **Siegerland** (EDKS) entwickeln. (Daten-Stand: Ende 1991).

### *Anmerkung: Siegerland hat heute die Kennung EDGS.*

Aus Erfahrung wissen Sie, welche Informationen Sie benötigen. und wie Sie diese erhalten. Entweder befinden Sie sich bereits auf einem Verkehrsflughafen mit Flugberatungsstelle und Flugwetterwarte und werden dort persönlich beraten, oder Sie holen, wenn nicht vor Ort, die benötigten Informationen fernmündlich ein.

## **Unser Rat: Keine Zettelwirtschaft!**

Benutzen Sie gleich die dafür vorgesehenen Felder des Flugdurchführungsplanes. Ebenso verfahren Sie mit allen erforderlichen Angaben aus AIP, VFR-Bulletin und gegebenenfalls Notams – selbstverständlich der jeweils neuesten Ausgaben. Die Eintragungen nehmen Sie in den mit V1 bis V7 gekennzeichneten Feldern vor.

## *vgl. Abb. 1 und 2*

Und noch etwas: Sie müssen keinen Schönheitswettbewerb in Schrift und Form bestreiten. Sie gewinnen Zeit durch Kürzel. Erinnern Sie sich an Kurzschrift und Symbole (ATC short hand) und an den Wetterschlüssel (METAR).

## **2. P, wie Planung**

Die wesentliche Unterstützung für die Flugdurchführung finden Sie im Streckenplan: Kurse, Entfernungen, Zeiten.

## **Niemals sollten Sie ohne Plan über Land fliegen.**

Er muß mindestens enthalten:

- Kontrollpunkte,
- Sicherheitshöhen.
- geplante Flughöhen oder Flugflächen,
- mißweisende Steuerkurse.
- Entfernungen zwischen den Kontrollpunkten und Gesamtdistanz,
- Flugzeiten zwischen den Kontrollpunkten und Gesamtflugzeit,

- voraussichtliche und tatsächliche Überflugzeiten.

Der sicherheitsbewußte Flugzeugführer plant auch die Strecke vom Zielflugplatz zum Ausweichflugplatz vor.

*Als Ausweichflugplatz hat der Verfasser der fsm den Flughafen Köln (EDDK) gewählt. Abgesehen davon, daß es sich bei Köln um einen stark frequentierten internationalen Flughafen handelt, empfiehlt es sich für Anfänger, einen näher gelegenen Platz zu wählen, hier zum Beispiel den nur knapp 4 nautische Meilen von Siegerland entfernten Platz Breitscheid (EDGB).*

*Die Daten für den Ausweichflugplatz sind in der letzten Zeile auf Seite 1 des Plans einzutragen (siehe Abb. 6).*

Zur Festlegung der Strecke sowie zur Entnahme der rechtweisenden Kurse und der Entfernung für die einzelnen Teilstrecken zwischen den Kontrollpunkten verwenden Sie die Luftfahrtkarte, selbstverständlich auch die neueste Ausgabe!

## **2.1 Planen mit System**

Kurslinien und Kontrollpunkte sind bereits in die Luftfahrtkarte eingezeichnet.

*Die Kontrollpunkte erschließen sich leider nicht ohne weiteres – insbesondere für einen Anfänger. Deshalb sei hier ergänzend ausgeführt:*

*TOC (top of climb). Es empfiehlt sich bereits, insoweit einen markanten Punkt in die Karte einzutragen. Denn beim Steigen hat man eine schlechtere Erdsicht nach vorne. Nach Beendigung des Steigens sollte man bereits einen ersten Vergleich zwischen Karte und Umgebung anstellen (ist man da, wo man sein wollte?).*

*Der Streckenpunkt NDB Nördlingen eignet sich nur, wenn man ein ADF-Gerät an Bord hat. Ohnehin sollte der Anfänger die Koppelnavigation zunächst einmal ohne Funknavigation üben. Für diesen Fall hätte man als Streckenpunkt die Stadt Nördlingen (querab) eintragen können.*

*Crailsheim liegt etwas südlich der A6 und westlich der A7 (49° 08' N 10° 03' E). Ich hätte als Streckenpunkt die A6 (kurz hinter Crailsheim) bevorzugt, weil das eine genauere Zuordnung des Überflugs ermöglicht.*

*Der nächste Streckenpunkt befindet sich auf der A81, etwa 6 km hinter dem Flugplatz Unterschüpf (39° 33' N 09° 37' E). Ob man an dieser Stelle bereits Charlie-VOR empfangen kann, hängt von der Höhe ab, denn der Spessart liegt noch dazwischen.*

*Leider kann ich nicht erläutern, was mit dem Streckenpunkt "Bravo 2" gemeint ist. Er soll auf Kurslinie 15 NM (27 Km), das sind etwa 5 cm auf der ICAO-Karte hinter der Autobahn bei Unterschüpf liegen. Dort aber ist kein markanter Punkt auf der Karte ersichtlich. Möglicherweise ist mit Bravo 2 der Punkt gemeint, an dem der Pilot mit Frankfurt Radar (heute Langen Information) aufnehmen möchte.*

Dieser Text wurde 3 heruntergeladen von der Seite **www.PilotUndRecht.de**

*Die folgenden Streckenpunkte sind die beiden VOR Charlie und Metro,* 

*südwestlich bzw. nördlich von Frankfurt am Main.*

*Der Streckenpunkt "Bravo 1" ist ebenfalls unverständlich. Möglicherweise ist mit Bravo 1 der Punkt gemeint, an dem der Pilot die Frequenz von Frankfurt Radar (heute Langen Information) verlassen möchte.*

*Nur nebenbei: Anfänger sollten sich Kontrollpunkte einzeichnen, die näher beieinander liegen. Empfehlenswert sind Abstände von höchstens 10 nautischen Meilen bzw. 20 Km. Das gleiche gilt auch für Piloten von langsameren Flugzeugen oder Motorseglern. Daß der Verfasser der fsm ein Flugzeug mit einer Reisegeschwindigkeit von 280 km/h gewählt hat, ist pädagogisch fragwürdig, fliegen doch die meisten Privatflieger mit Flugzeugen oder Motorseglern, die nur eine Reisegeschwindigkeit von 200 km/h erreichen.*

*Hier hätten sich als (vor allem aus heutiger Sicht) folgende Streckenpunkte angeboten: Donau, Fernsehturm (südlich Nördlingen), Nördlingen selbst (querab), BAB 7 (nordöstl. Ellwangen), BAB 6 (nordwestl. Crailsheim), Hindernis 2100, BAB 81 (bei Windmühlen) Miltenberg (querab) etc.*

In den Streckenplan tragen Sie nun zweckmäßigerweise alle aus der Karte zu entnehmenden Werte für jede Teilstrecke in die entsprechende Zeile ein. Diese "waagerechte" Vorgehensweise ist weniger zeitaufwendig als die Methode, Spalte für Spalte senkrecht abzuarbeiten. Sie ersparen sich das ständige Hin und Her zwischen Karte und Durchführungsplan.

Der Anfangspunkt der Strecke ist der Startflugplatz (Feld P1). Für den jeweiligen Streckenabschnitt zum nächsten Kontrollpunkt schreiben Sie demnach, beginnend mit der Sicherheitshöhe (P4), die geplante Flughöhe oder Flugfläche (P5), den rechtweisenden Kurs (P8), die Mißweisung (P9), die Entfernung (P12), eventuelle Bemerkungen und/oder die Frequenz (P21) auf.

*Bei der geplanten Flughöhe von 6500 Fuß geht der Flug bereits lange vor Charlie-VOR durch Luftraum C. Bekanntlich darf dieser Luftraum nicht ohne Freigabe durchflogen werden. Für den Fall, daß eine solche Freigabe nicht erteilt wird, müßte eine Alternative geplant werden, bei der Luftraum C unberührt bleibt. Auf der geplanten Strecke wird man dann kaum fliegen können (auch nicht in einer anderen Flughöhe), weil der Luftraum C auf der Strecke zwischen Charlie-VOR und Metro-VOR bis 1.500 Fuß MSL abgesenkt ist.*

Daß jede Teilstrecke (P4 bis P17 und P21) jeweils zwei Kontrollpunkte verbindet, wird durch die Stufenanordnung der Zeile hervorgehoben.

Vergessen Sie am Ende nicht die Zeile für die Strecke vom Zielflugplatz zum Ausweichflugplatz (P20).

*Die im Original an dieser Stelle gezeigte Abbildung zeigt zwei Ausschnitte aus dem vollständig ausgefüllten Plan, und zwar von dessen Seite 1. Insoweit wird auf Abb. 6 verwiesen, die den vollständigen Plan zeigt.*

Wer die Funk-Navigation zur Unterstützung nutzen will, Funkfeuer als Kontrollpunkte einsetzt oder Querpeilung verwendet, braucht nur die entsprechenden Frequenzen in Spalte P3 einzutragen, denn VOR und NDB lassen sich leicht am Zahlenwert der Frequenz unterscheiden. z. B. 375 KHz für Nördlingen NDB und 115,5 MHz für Charlie VOR.

Aber bedenken Sie, daß die Funknavigation für den VFR-Flug nur zur Unterstützung der Flugdurchführung dienen soll. Sie wissen ja auch selbst, daß Sie bei zu geringer Flughöhe besonders im VHF-Bereich falsche Anzeigen und schlechten oder gar keinen Funkempfang haben können.

*Insofern sind die gewählten Streckenpunkte im Beispielsfall schlecht gewählt. Von insgesamt 10 Punkten sind alleine 3 funknavigatorische Einrichtungen. Auch insoweit ist der gewählte Beispielsfall für Anfänger eher ungeeignet.*

Die Spalte mwK (P11) wurde ebenso wie die Spalte VOR/NDB (P3) in den Plan aufgenommen, weil viele Piloten zur Vorbereitung auch Funk-Navigationskarten verwenden. Die dort angegebenen Kurse sind nämlich mißweisend, können also direkt als solche übernommen werden.

Ob Sie Ihren Flug, wie hier dargestellt, mit separat berechnetem Steigflug zum Steigendpunkt (TOC = top of climb) planen oder, wie ebenfalls möglich, nach der "Start-Ziel-Methode" (overhead-overhead) kalkulieren, das heißt Abflug über dem Startflugplatz in Reiseflughöhe bis über den Zielflugplatz, bleibt Ihnen freigestellt. Hier haben Sie sicher Ihre aus der Erfahrung gewachsene Gewohnheit und Routine.

Wenn Sie diese Eintragungen haben, können Sie Ihre Karte beiseitelegen.

Nun tragen Sie die wahre Eigengeschwindigkeit, den Wind für die geplanten Flughöhen und die aus allen vorliegenden Daten zu berechnenden Größen wie Luvwinkel (P9), Geschwindigkeit über Grund (P15), mißweisenden Steuerkurs (P10) und Flugzeit für den Streckenabschnitt (P16) ein.

Die Spalten P13 und P17 sind lt. Bezeichnung dazu vorgesehen, jeweils die noch verbleibende Distanz und die noch erforderliche Flugzeit zum

 Dieser Text wurde 4 heruntergeladen von der Seite **www.PilotUndRecht.de**

Ziel einzutragen. Diese lassen sich verständlicherweise nur vom Zie-

lort rückwärts aufrechnen. Viele Piloten und auch die Profis unter ihnen sind an der noch zu fliegenden Restflugzeit interessiert. Andere wiederum möchten zu jeder Zeit wissen, wie weit und wie lange sie bereits geflogen sind. Nutzen Sie diese Spalten wie Sie es gewohnt sind und wie Sie es für zweckmäßig erachten.

Errechnen Sie nun noch die voraussichtliche Ankunftszeit / ETA (P19) und vergleichen Sie sie zur Sicherheit mit der Zeit des Sonnenuntergangs (V4).

Nachfolgend stellen wir Ihnen für den als Beispiel gewählten Flug die beiden Varianten der Planung vor.

*Die beiden jetzt im Original abgebildeten Tabellen ("Steigflug plus Reiseflug-Berechnung" sowie "Start-Ziel-Berechnung") sind wenig aussagekräftig (wenn nicht gar teilweise fehlerhaft), weswegen vom Abdruck abgesehen wurde.*

## **2.2 Kraftstoffberechnung (Felder P22 - P27)**

### *Vgl. Abb. 3*

Zahlreiche Faktoren beeinflussen den Kraftstoffverbrauch und damit den Kraftstoffbedarf unter Berücksichtigung vorgegebener Reserven und notwendiger Zuschläge. Ausführlich haben wir dieses Thema in unserer Flugsicherheitsmitteilung 2/82 behandelt.

Vorausgesetzt, die maximale Flugzeugmasse und die Schwerpunktlage lassen es zu, ist "Volltanken" immer gut.

## **Im Zweifelsfalle aber ist eine genaue Kraftstoffberechnung dringend erforderlich.**

Bei der "Start-Ziel-Methode" rechnen Sie mit der ermittelten Gesamtflugzeit aus Feld P18. Über die Verbrauchsangaben aus dem Flughandbuch erhalten Sie so für Feld P23 den Kraftstoffbedarf für die gesamte Strecke mit der Folge, daß Sie als Zuschlag für Anlassen, Rollen (P24) und Steigflug (P25) den Kraftstoffverbrauch gem. Flughandbuch einsetzen müssen. Sind darin keine Angaben gemacht, ist der Kraftstoff für mindestens 15 Minuten Reiseflug zu veranschlagen.

Für An- und Abflug rechnen Sie mit mindestens 10 Minuten plus 10 % der ermittelten Reiseflugzeit.

Sollten Sie es gewohnt sein, ihren Steigflug separat zu berechnen, werden in Feld P23 die Reiseflugzeit der Kraftstoffbedarf für die Strecke

vom Steigendpunkt bis zum Ziel eingetragen. Die Werte für den Steigflug setzen sie dann in Feld P25 ein.

In beiden Kraftstoffberechnungsarten erhalten Sie bei durchgehender Kalkulation in Feld P 26 die maximale Flugzeit bei vorhandener Kraftstoffmenge.

Die sichere Flugzeit (P27) ist dagegen um 30 Minuten geringer. Übertragen Sie diese Zeit in das ebenfalls mit P27 bezeichnete Feld auf der Vorderseite des Planes zum Vergleich mit der berechneten Gesamtflugzeit (P18).

## **2.3 Masse-/Schwerpunkt-Berechnung (Felder P28 - P32)**

## *Vgl. Abb. 4*

Auch wenn so mancher Pilot eines einmotorigen Flugzeuges Masse und Schwerpunktlage nur über den Daumen peilen mag, ist eine sorgfältige Masse- und Schwerpunktberechnung dringend angeraten. Schon bei einigen einmotorigen, besonders aber bei kleinen zweimotorigen Flugzeugen muß man sich folgende Tatsache vergegenwärtigen: Entweder volle Reichweite oder volle Nutzlast, meist aber ist nur ein Kompromiß zwischen beiden möglich. Bedenken Sie auf jeden Fall, welche Einschränkungen eine mögliche Motorstörung bei zweimotorigen Flugzeugen (Einmotoren-Betrieb) nach sich ziehen kann.

Die Ermittlung der entsprechenden Momente ist über die im Flughandbuch befindlichen Diagramme oder Tabellen leicht möglich. Auch diese systematische Berechnung wird durch das Schema im Flugdurchführungsplan erleichtert.

### **2.4 Start- und Landestrecken-Berechnung (Felder P33 - P35)**

## *Vgl. Abb. 5*

Das Flughandbuch des Flugzeuges gibt für die errechnete Startmasse und die Dichtehöhe des Startplatzes Auskunft über die erforderliche Rohbzw. Startstrecke. Ebenso sind mit der errechenbaren Landemasse Lande- und Rollstrecke zu ermitteln.

Aus Erfahrung sollten Sie wissen, ab welcher Start- bzw. Landebahnlänge (den Einfluß der Oberflächenbeschaffenheit nicht vergessen!) mit entsprechender Sicherheit auf eine Berechnung verzichtet werden kann. Bei geringstem Zweifel jedoch ist eine Bestimmung der Strecken dringend geboten.

Mit ruhigem Gewissen können Sie nun an den Start gehen, denn Sie haben die Vorbereitung

Dieser Text wurde heruntergeladen von der Seite **www.PilotUndRecht.de**

und die Planung für Ihren Flug umfassend erledigt. Alle erforderli-

chen Informationen haben Sie, leicht auffindbar und übersichtlich auf einem Blatt. Sie können Ihre Aufmerksamkeit ganz auf die Führung des Flugzeuges. die Navigation und die Luftraumbeobachtung richten.

## **3. B, wie Betrieb**

Für Eintragungen während des Fluges sind im Flugdurchführungsplan die mit B gekennzeichneten Felder vorgesehen. Flugsicherungsfreigaben und -informationen können als Gedächtnisstütze in Feld B1 eingetragen werden.

Ihre tatsächliche Startzeit (ATD) notieren Sie in jedem Falle in Feld B2. **Jede Kraftstoffberechnung während des Fluges hängt unmittelbar von der Kenntnis Ihrer bisherigen Flugzeit ab.**

"Die Kunst, nach Plan zu fliegen", zeigt sich besonders in der kontinuierlichen Überwachung der verschiedenen Überflugzeiten. Durch Hinzuzählen der errechneten Flugzeit für die nächste Teilstrecke (P16) zur tatsächlichen Zeit (ATO) des gerade überflogenen Kontrollpunktes (B4) ergibt sich die voraussichtliche Überflugzeit (E-TO) für den folgenden Kontrollpunkt (B3).

Tragen Sie diese Überflugzeiten ein und drehen Sie die Stellmarke Ihrer Borduhr auf die nächste ETO. Sie wissen, die Uhr ist eines der wichtigsten Instrumente für die Navigation.

Die Berechnung der exakten Geschwindigkeit über Grund und der Kursverbesserung bei Versetzung ist ohne Zeitkontrolle nicht möglich.

Sollten Ihnen Frequenzen oder Transponder-Codes zugewiesen werden, haben Sie die Möglichkeit, diese in Spalte B5 einzutragen.

Für die Aufnahme von ATIS-Durchsagen sind die Zeilen und Spalten in Feld B6 vorgesehen.

Manchem Piloten ist das Format DIN A4 für diesen Plan zu groß. Durch entsprechendes Falten, beginnend von rechts, lässt sich das Formblatt verkleinern (Abb.).

#### *Vom Abdruck der Abbildung wurde aus Platzgründen abgesehen.*

Die für den Flug Durchführung wichtigen Daten in denen im Originalplan dunkel getönt gespalten bleiben sichtbar und die Felder für Eintragungen während des Fluges frei.

Am Ende des Fluges schließen Sie den Flugdurchführungsplan mit dem Eintrag der tatsächlichen Landezeit (ATA) ab. Waren sie mit sich und Ihrer Navigation zufrieden?

Sicher haben Sie feststellen können, daß sorgfältige Planung die Navigation wesentlich unterstützt und erleichtert. Viele sonst in der Luftfahrtkarte vorzunehmende Eintragungen werden unnötig, da Sie diese in den Flugdurchführungsplan aufgenommen haben.

**Das heißt nicht, daß Sie ohne das Kartenblatt auskommen**, aber mit den wenigen jetzt noch erforderlichen Eintragungen wie Kurslinien mit Kontrollpunkten und Auffanglinien bleibt das Kartenbild übersichtlich und gut erkennbar. Bei Wiederverwendung der Karten muß weniger herausradiert werden, damit schonen Sie Ihre Luftfahrtkarte.

Mit der Vorstellung dieses neuen Formblattes für den VFR-Flugdurchführungsplan möchten wir einen Anreiz geben, bei der Vorbereitung, Planung und Durchführung eines VFR-Fluges umfassend und systematisch vorzugehen. Der Mehrbedarf an Zeit dafür fällt kaum ins Gewicht und bei etwas Übung wird diese Tätigkeit zur Routine.

Man sagt nicht umsonst:

## **Eine gute Planung ist schon der halbe Flug!**

Gewitzte Flugzeugführer sammeln ihre Flugdurchführungspläne. Bei Wiederholung eines Fluges gewinnen Sie wiederum Zeit. indem Sie noch aktuelle Daten einfach übernehmen.

*Im PC entwickelte Flugdurchführungspläne können natürlich noch einfacher "recycelt" werden.*

In die Form dieses vorgeschlagenen Durchführungsplanes sind Anregungen und Erfahrungen aus der Praxis vieler Flugzeugführer eingeflossen. Wir möchten uns an dieser Stelle für diese Tips und Anregungen bedanken.

Genießen Sie es, nach guter Vorbereitung und gründlicher Planung mit ruhigem Gewissen sicher zu fliegen. Ein sicherer Flug zeichnet sich nicht dadurch aus, daß das Flugzeug letztlich doch auf dem geplanten Zielflugplatz landet, sondern dadurch, daß auf der gesamten Strecke, auch bei unerwartet auftretenden schwierigen Situationen, niemals die Sicherheit in Frage gestellt war.

## **V Vorbereitung**

Eintragungen von Informationen aus Wetterberatung, VFR-Bulletin, Flugsicherungsberatung und Luftfahrthandbuch (AIP Vol. III).

V1 Angaben zum Flug Datum, Startflugplatz, Zielflugplatz, Lfz.- Muster, Lfz.-Eintragungszeichen

V2 Frequenzen jeweils für Start- und Zielflugplatz, ggf. gesonderte VDF-Frequenz mit eintragen.

V3 Voraussichtliche Startzeit, ETD (UTC).

V4 Sonnenuntergangszeit, SS (UTC) In jedem Falle eintragen. Überprüfung mit der errechneten voraussichtlichen Ankunftszeit, ETA (P19).

> *Achtung! Nur wenn Sie Positionsleuchten an Bord haben, dürfen Sie in der Dämmerung (also eine halbe Stunde nach Sonnenuntergang bzw. eine halbe Stunde vor Sonnenaufgang) fliegen. Und für die Nacht benötigen Sie eine Nachtflugberechtigung.*

#### **Rückseite**

- V5 Flugsicherungsberatung Informationen aus VFR-Bulletin, Luftfahrtkarte und von Flugberatungsstelle der BFS (Als).
- V6 Wetterberatung Automatische Flugwetteransage (AFWA) und/oder individuelle Beratung (Flugwetterwarte). Gültigkeitsdauer beachten und eintragen.
- V7 Flugplatzdaten Verfügbare Informationen aus Luftfahrthandbuch (AIP), VFR-Bulletin und Wetterberatung. Erforderlich für Startflugplatz (P1), Zielflugplatz (P2f) und Ausweichflugplatz (P20).

## **P Planung**

Eintragungen von Daten, die Flugplanung betreffend, vor Antritt des Fluges vorzunehmen. Übernahme entsprechender Werte aus Wetterberatung (V6),

Luftfahrthandbuch (AIP), Flughandbuch und Luftfahrtkarte.

## **Kurse, Entfernungen, Zeiten**

- P1 Startflugplatz
- P2 Erster Kontrollpunkt, ggf. Steigendpunkt/TOC. Darunter in Reihe die folgenden Kontrollpunkte. Diese sollten nicht mehr als 15 Min. Flugzeit auseinander liegen, leicht zu finden und zu identifizieren sein. Bei Verwendung von Funkfeuern Kennung

eintragen und daneben in Spalte P3 Frequenz angeben.

- P2f Zielflugplatz Letzte Eintragung in der Reihe der Kontrollpunkte
- P3 Frequenzen der Funkfeuer Unterscheidung ob VOR oder NDB, ist am Zahlenwert der Frequenz erkennbar. Bei Bestimmung der Kontrollpunkte durch Funkpeilung – entsprechende Angaben in Spalte P21 in gleicher Zeile vornehmen.

P4 Sicherheitsmindesthöhe Gem. § 6 LuftVO; mind. jedoch 500 f über dem höchsten Hindernis etwa 5NM beiderseits der Kurslinie (P8) des Flugabschnittes.

> *Heute (Stand: 1.1.2022) gilt SERA.3105 in Verbindung mit SERA.5005 Buchstabe f:*

*Außer wenn dies für Start oder Landung notwendig ist oder von der zuständigen Behörde genehmigt wurde, darf ein Flug nach Sichtflugregeln nicht durchgeführt werden*

*1. über Städten, anderen dicht besiedelten Gebieten und Menschenansammlungen im Freien in einer Höhe von weniger als 300 m 1 000 ft) über dem höchsten Hindernis innerhalb eines Umkreises von 600 m um das Luftfahrzeug;*

*2. in anderen als in Nummer 1 genannten Fällen in einer Höhe von weniger als 150 m (500 ft) über dem Boden oder Wasser oder 150 m (500 ft) über dem höchsten Hindernis innerhalb eines Umkreises von 150 m (500 ft) um das Luftfahrzeug.*

P5 Geplante Flughöhe oder Flugfläche Flughöhe zwischen zwei Kontrollpunkten, nicht niedriger als in Spalte P4. Wetter, Flugleistungen, Luftverkehrsbestimmungen (z. B. Gebiete mit Flugbeschränkung, militärische Tieffluggebiete usw.) berücksichtigen.

#### *Siehe soeben (SERA)*

- P6 VE/TAS = Wahre Eigengeschwindigkeit
	- a) Dem Flughandbuch für die geplante Flughöhe (P5) und Flugleistung zu entnehmen.
	- b) Bei Planung über Steigendpunkt/TOC, getrennt nach Steigflug und Reiseflug eintragen.
- P7 W/V, WS = Wind/Geschwindigkeit
	- a) Höhenwind gem. Vorhersage (V6) für geplante Flughöhe (P5).
	- b) Bei Planung über Steigendpunkt/TOC, für Steigflug Wind gemittelt aus Bodenwind u Höhenwind eintragen. Für Reiseflugstrecke den
- P8 rwK/TC = rechtsweisender Kurs Entnahme aus der Luftfahrtkarte am Mittelmeridian der jeweiligen Kurslinie.
- P9 L/WCA = Luvwinkel errechnen MW/VAR = Ortsmißweisung - der Luftfahrtkarte entnehmen.
- P10 mwSK/MH = mißweisender Steuerkurs Rechnerisches Ergebnis aus rwK/TC (P8) und +/– L/WCA und MW/VAR (P9).
- P11 mwK/MC = mißweisender Kurs Rechnerisches Ergebnis aus rwK/TC (P8) und MW/VAR (P9).

Dieser Text wurde heruntergeladen von der Seite **www.PilotUndRecht.de**

Bei Verwendung der Funknavigationskarte an den Streckenführungen zu

#### entnehmen.

P12 Entfernungen – Abschnitte Entnahme aus der Luftfahrtkarte entsprechend der Teilstrecken. Bei Verwendung der Funknavigationskarte als Strecke zwischen zwei Funkfeuern oder Teilstrecke zwischen Meldepunkten zu entnehmen.

P13 Entfernungen – jeweils Restdistanz vom Kontrollpunkt zum Zielflugplatz Schrittweises Addieren rückwärts vom Zielflugplatz zum Startflugplatz

ergibt in

- P14 Entfernung gesamt
- P15 VG/GS = Geschwindigkeit über Grund Berechnung für die einzelnen Teilstrecken unter Berücksichtigung der entsprechenden VE/TAS (P6) sowie Wind (P7) und rwK/TC (P8).
- P16 Zeiten Abschnitte Berechnung für die einzelnen Teilstrecken aus Entfernung (P12) und VG/GS (P15).
- P17 Zeiten jeweils Restzeit vom Kontrollpunkt zum Zielflugplatz. Schrittweises Addieren rückwärts vom Zielflugplatz zum Startflugplatz.

ergibt in

- P18 Zeit gesamt
- P19 Voraussichtliche Ankunftszeit, ETA (UTC) Berechnung aus ETD (V3) plus Zeit - gesamt (P18). Vergleich mit Sonnenuntergangszeit (V4) und Gültigkeitsdauer der Wetterberatung (V6).
- P20 Ausweichflugplatz Er sollte auch dann vorgeplant sein, wenn er nicht vorgeschrieben ist. Es sind die entsprechenden Daten für den Flug vom Zielflugplatz zum Ausweichflugplatz einzutragen.
- P21 Bemerkungen/Frequenzen Eintragung wichtiger Einzelheiten, z. B. Hindernisse, Beschränkungen, Frequenzen und Peilwerte der Funknavigation (s. auch B5).

#### **Kraftstoff** (siehe auch fsm 2/82)

- P22 Kraftstoffberechnung Nach Verbrauchsangaben lt. Flughandbuch
- P23 Reiseflug
	- a) Übernahme der Gesamtflugzeit (P18),

oder bei separater Berechnung des Steigfluges:

b) Übernahme der Reiseflugzeit vom Steigendpunkt/TOC bis Zielflughafen.

a) Für Anlassen, Rollen und Steigflug Fehlen Angaben im Flughandbuch, Kraftstoff für mindestens 15 Minuten Reiseflug rechnen.

oder bei separater Berechnung des Steigfluges:

b) Kraftstoff für Anlassen und Rollen aus Flughandbuch,

zusätzlich

P<sub>25</sub> Steigflug

Berechnung aus Steigzeit (P16) gem. Daten aus Flughandbuch.

An- und Abflug:

Mind. 10 Min. Reiseflugzeit plus 10% des Reisefluges für navigatorische Ungenauigkeit und entsprechenden Kraftstoffbedarf addieren.

Ausweichflugplatz:

Reiseflugzeit (P20) und entsprechenden Kraftstoffbedarf addieren Reserve:

#### Reserve

Mind. für 30 Min. Reiseflugzeit vom Zielflugplatz und entsprechenden Kraftstoffverbrauch addieren.

Mindest-Kraftstoffbedarf: Die Kraftstoffmenge, die vor Antritt des Fluges mindestens in den Tanks sein muß.

Extra-Kraftstoff:

Der Tankinhalt über den Mindestbedarf hinaus.

- P26 Kraftstoff-Vorrat Tatsächlicher Tankinhalt vor Flugantritt. Ergibt eine rechnerisch maximal mögliche Flugzeit, welche unter Berücksichtigung des Steigflugverbrauches der Summe der Flugzeiten entspricht.
- P27 Sichere Flugzeit Die um 30 Min. gekürzte max. mögliche Flugzeit (P26). Zur Sicherheit vergleichen mit Eintrag Spalte P18.

**Masse und Schwerpunkt** (siehe auch fsm 4/84)

- P28 Masse- und Schwerpunkt-Berechnung Ermittlung nach Flughandbuch. Berechnung oder graphische Ermittlung. Standardisierte Grundwerte sind zulässig.
- P29 Leermasse = absolutes Leergewicht plus nicht ausfliegbarem Kraftstoff, plus Schmierstoff ergibt
- P30 Grundmasse (Basic Empty Weight) Zur Addition sind noch einzutragen, Masse und Moment für Pilot, Passagiere und Gepäck,

plus

P24 Zuschläge

P31 Kraftstoff ausfliebar

(Masse des Tankinhalts

ohne nicht ausfliegbaren Kraftstoff)

ergibt

P32 Startmasse Die Masseaufrechnung ist stets durchzuführen.

> Das Gesamtmoment wird im Flughandbuch in das Diagramm übertragen und die Schwerpunktlage überprüft oder die Schwerpunktlage wird rechnerisch ermittelt und gemäß Angaben im Flughandbuch überprüft.

### **Start- und Landestrecke**

(siehe auch fsm 3/75)

- P33 Start- und Landestrecken-Berechnung Daten aus AIP und Flughandbuch.
- P34 Verfügbare Strecke Die verfügbare Startstrecke bis zum Erreichen einer Höhe von 15 m (50 ff) GND entspricht je nach vorliegenden Bedingungen entweder:
	- a) der Bahnlänge plus 60 m, falls die Bahn von hindernisfreien Streifen umgeben ist, oder
	- b) falls keine hindernisfreien Streifen vorhanden sind, der vorhandenen Bahnlänge, oder
	- c) bei Schwellenversetzung in Startrichtung dem nach a) oder b) ermittelten Wert, reduziert um das Maß der Schwellenversetzung.
- P35 Benötigte Strecke Summe aus Grundstrecke (aus Handbuch) plus Zuschlage.

## **B Betrieb**

Eintragung von Daten und Informationen, die den Flugbetrieb betreffen und während des Fluges aufgezeichnet werden.

- B1 Freigaben, Wettermeldungen, wichtige Information, Frequenzen usw.
- B2 Tatsächliche Startzeit, ATD (UTC)
- B3 Voraussichtliche Überflugzeit eines Kontrollpunktes, ETO Sie ergibt sich aus Addition der errechneten Flugzeit für die Teilstrecke (P16), erstens zur ATD (B2), danach zur jeweiligen ATO des gerade überflogenen Kontrollpunktes.
- B4 Tatsächliche Überflugzeit eines Kontrollpunktes, ATO Eintragung der tatsächlichen Überflugzeit.
- B5 Frequenzwechsel/Transponder-Schaltung u.a.

## *Abb. 1*

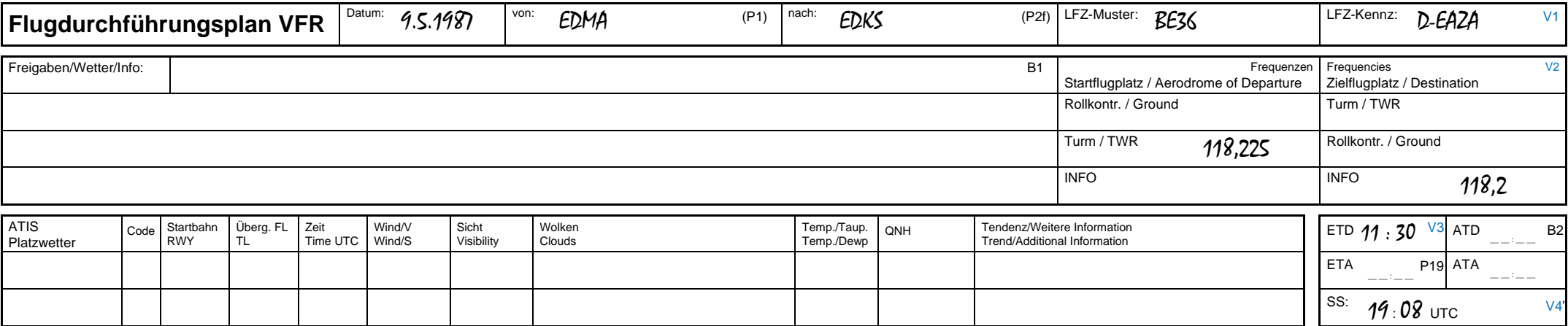

## *Abb. 2*

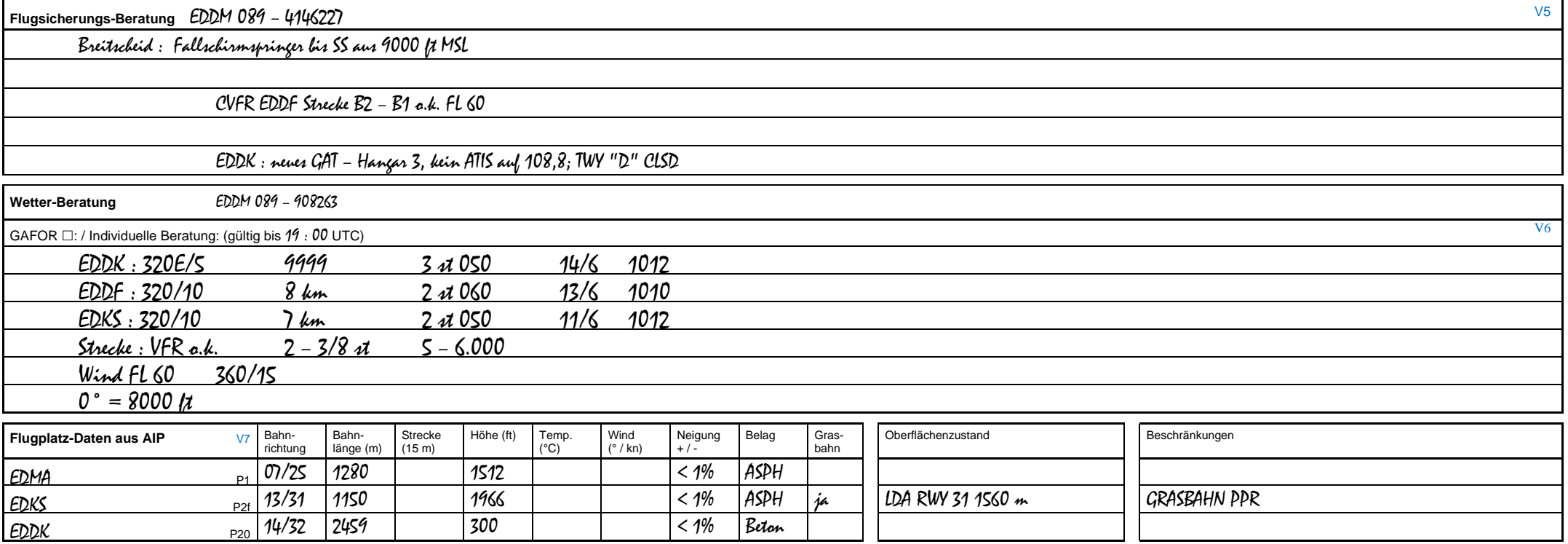

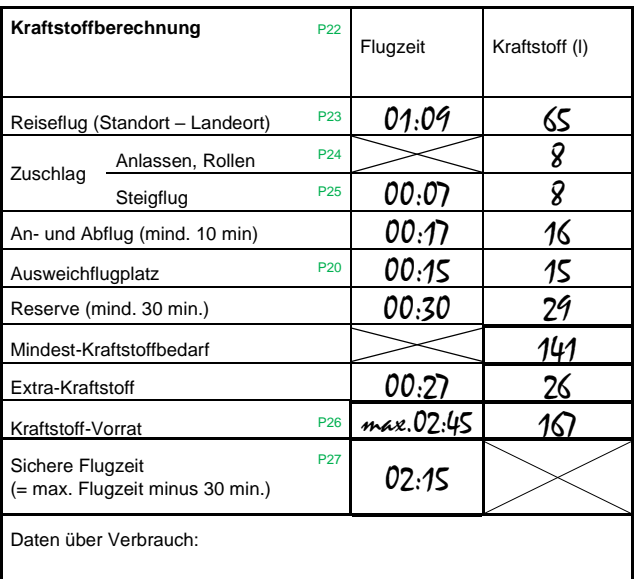

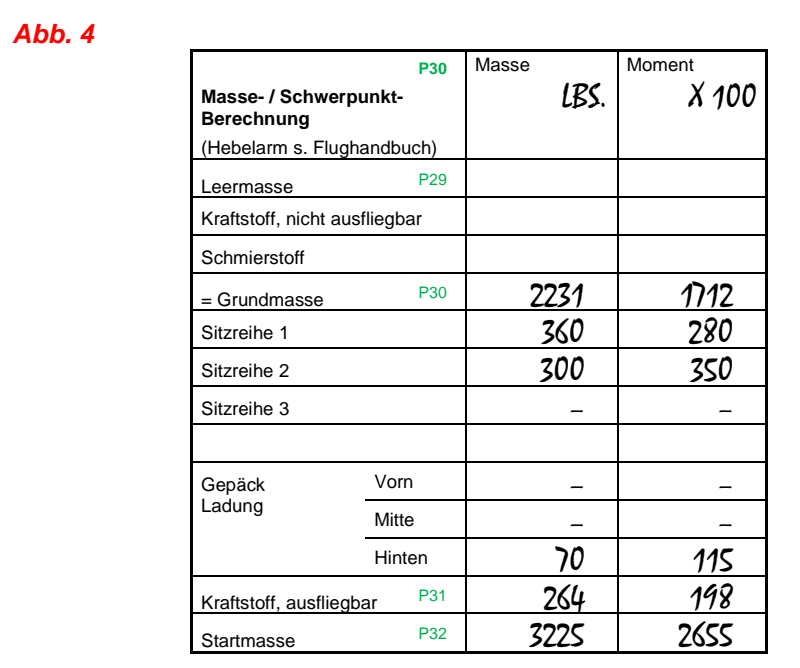

### *Abb. 5*

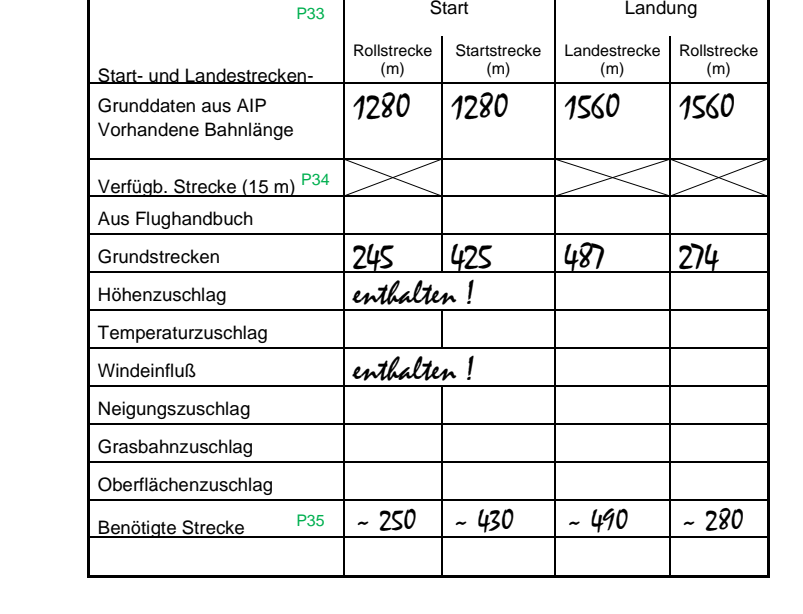

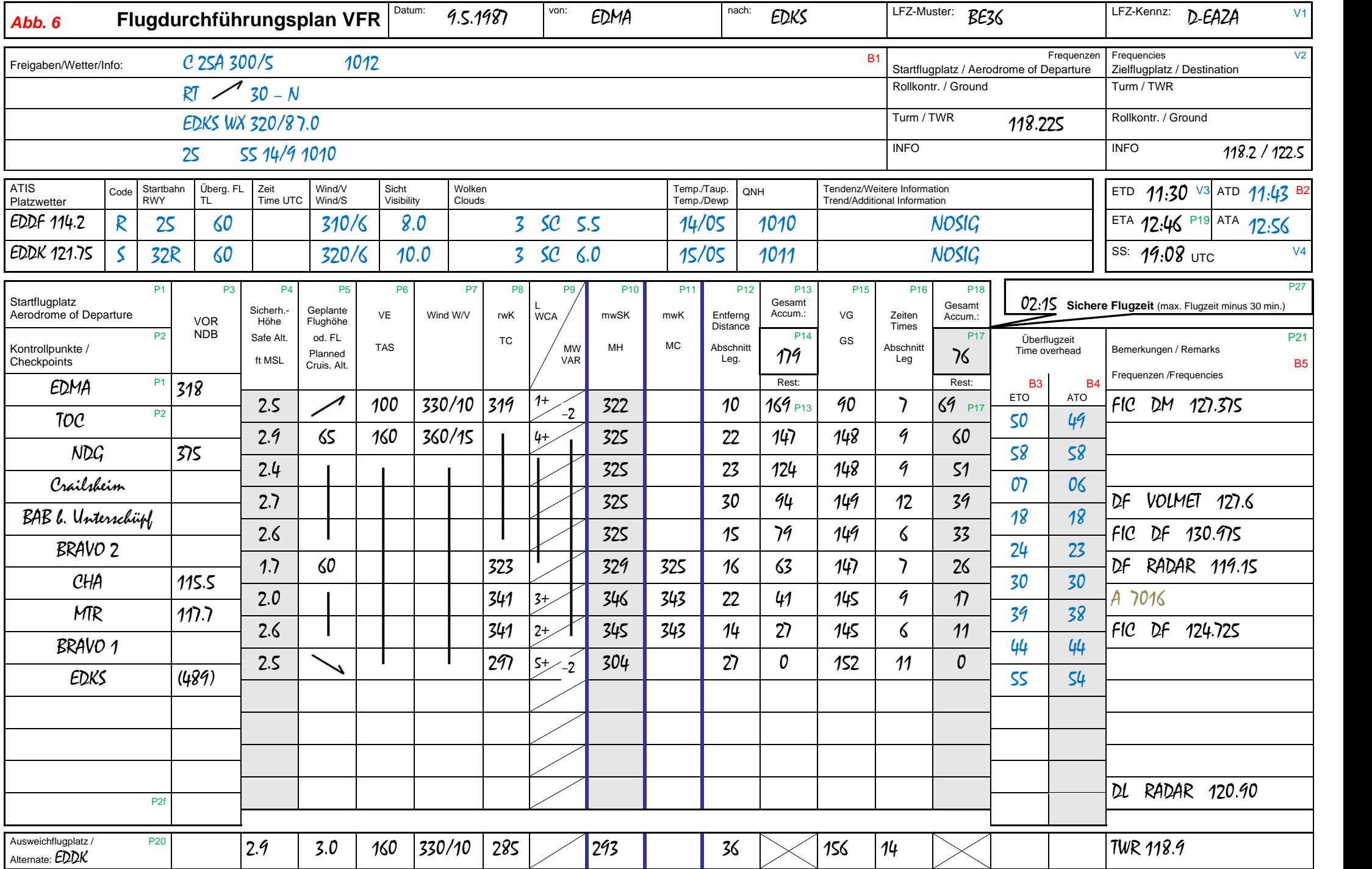